# Research Review 2016 Tactical Computing and Communications (TCC) Secure and Efficient Computing and Communications at the Edge

Distribution Statement A: Approved for Public Release; Distribution is Unlimited

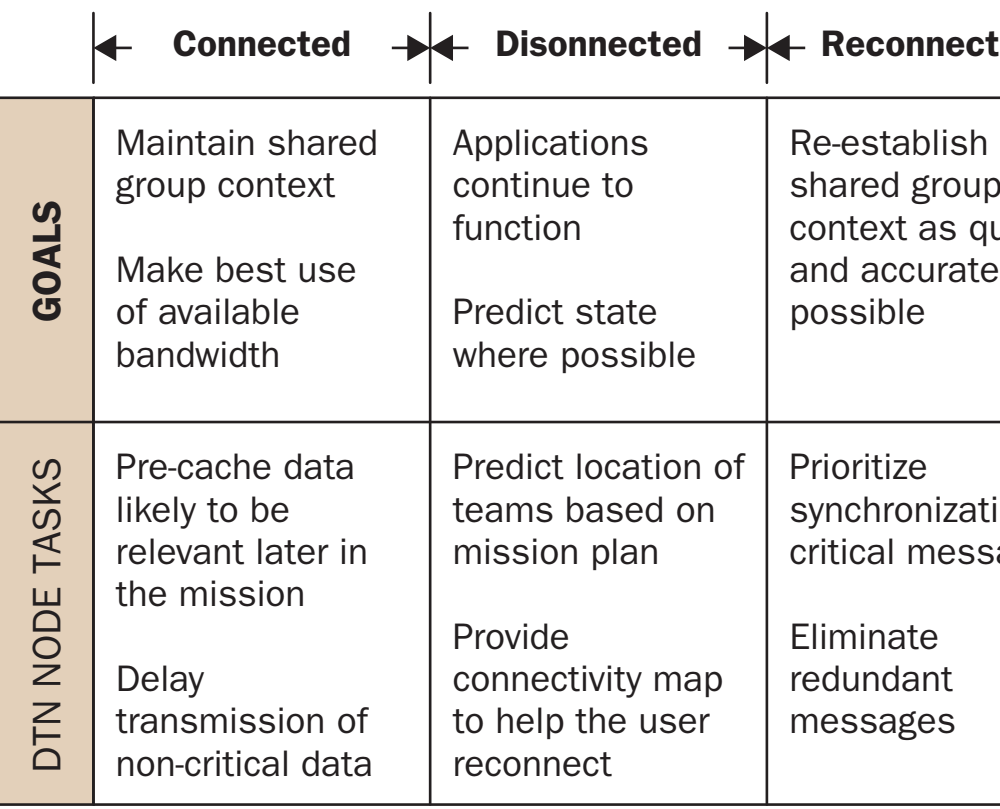

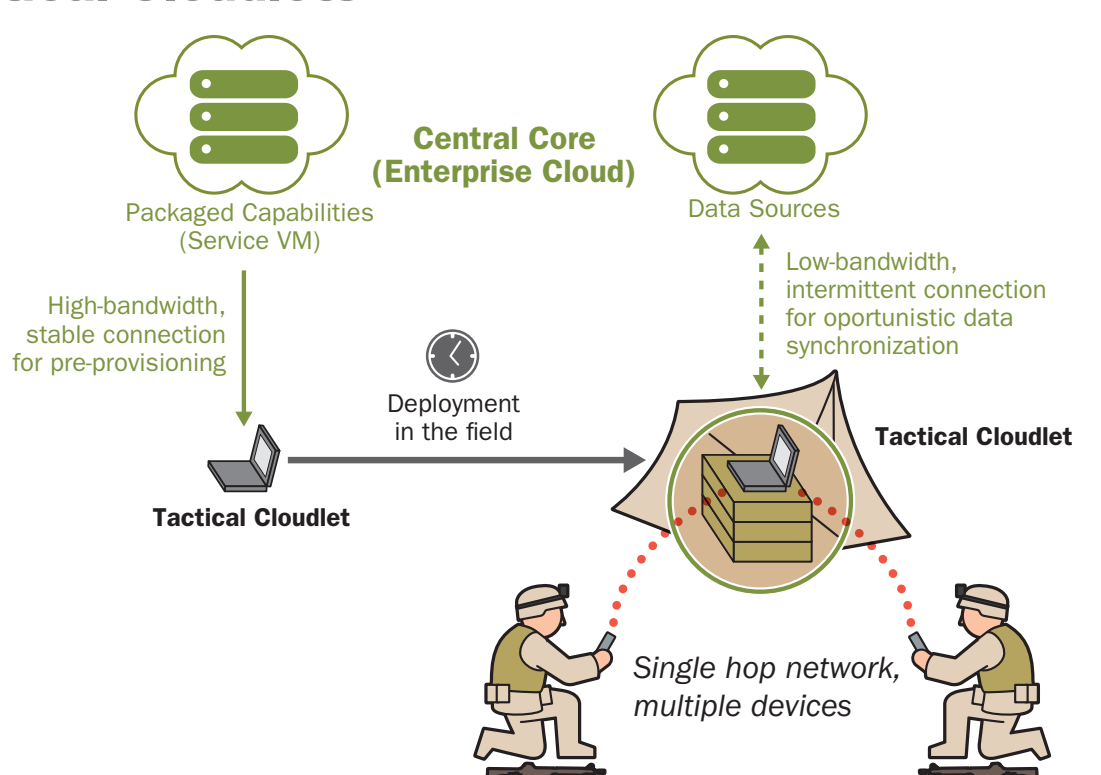

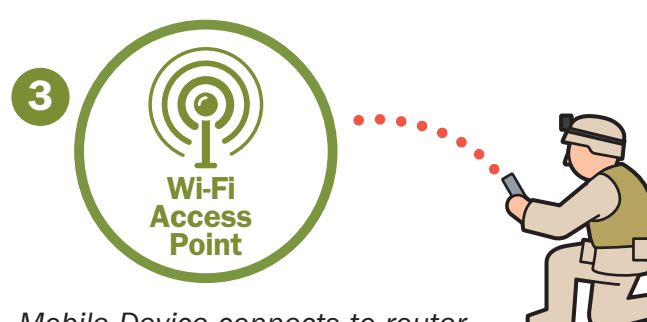

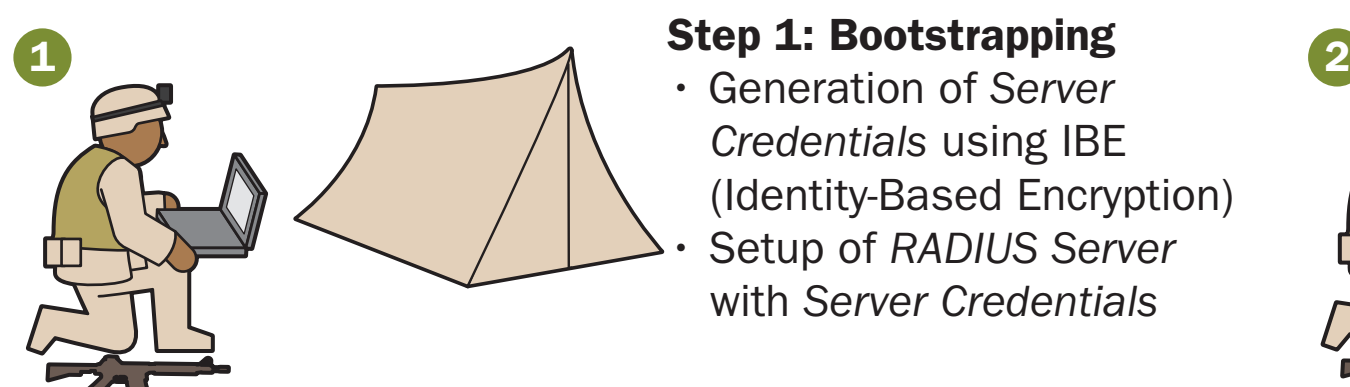

*Admin logs into the Cloudlet Manager to start the Bootstrapping process*

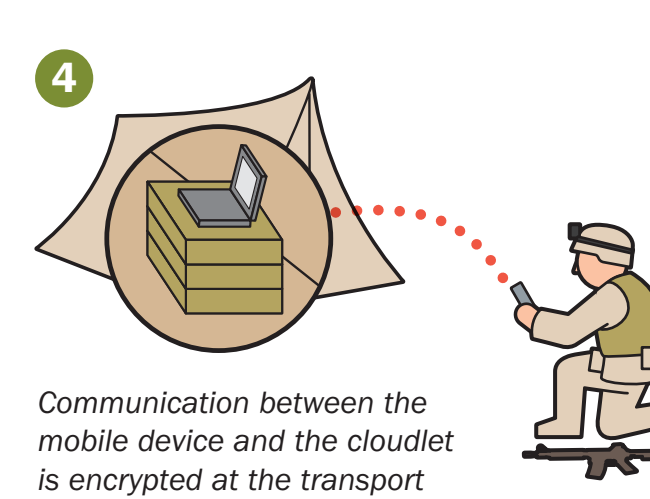

*Mobile Device connects to router, validates server credentials, and authenticates with RADIUS server*

*and message level*

- $\cdot$  computation offload
- forward data-staging  $\cdot$  filtering of data intended
- for mobile devices • collection points for data
- heading for enterprise repositories

*User connects mobile device to the cloudlet, and upon visual confirmation the admin starts the pairing process*

> • Device exchanges encrypted messages with the server Each exchange is validated

Forward-deployed, discoverable, virtual machine (VM) based cloudlets that can be hosted on vehicles or other platforms

Extensions to the existing DTN standard for priorities, staleness, replacement, and redundancy monitoring to increase bandwidth efficiency in DIL environments

• Generation of *Server Credentials* using IBE (Identity-Based Encryption) • Setup of *RADIUS Server* with *Server Credentials*

### Device Credential Revocation

- Automatic due to timeout: Bootstrapping requires setting up mission length
- Manual due to known loss or compromise: Cloudlet Manager component has revocation option

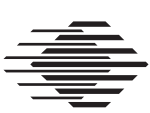

Step 3: Wi-Fi Authentication

RADIUS Server implements

Wi-Fi WPA2-Enterprise

Devices sends its

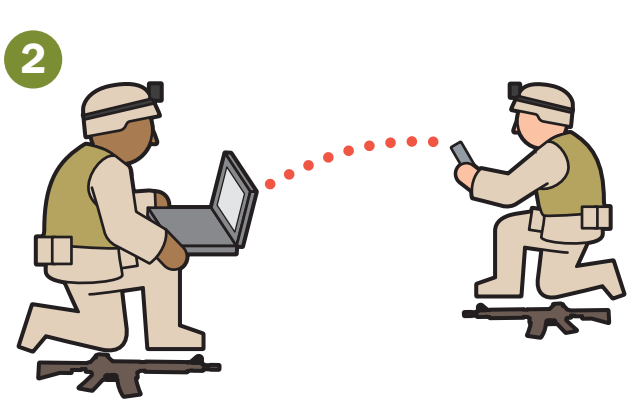

802.1X EAP-TTLS with PAP

• Device receives server

credentials and validates

credentials for validation

### Step 2: Pairing

- Generation of *Device Credentials* using IBE
- Transfer to device using Bluetooth or USB, plus
- visual confirmation
- Transfer to *RADIUS Server*

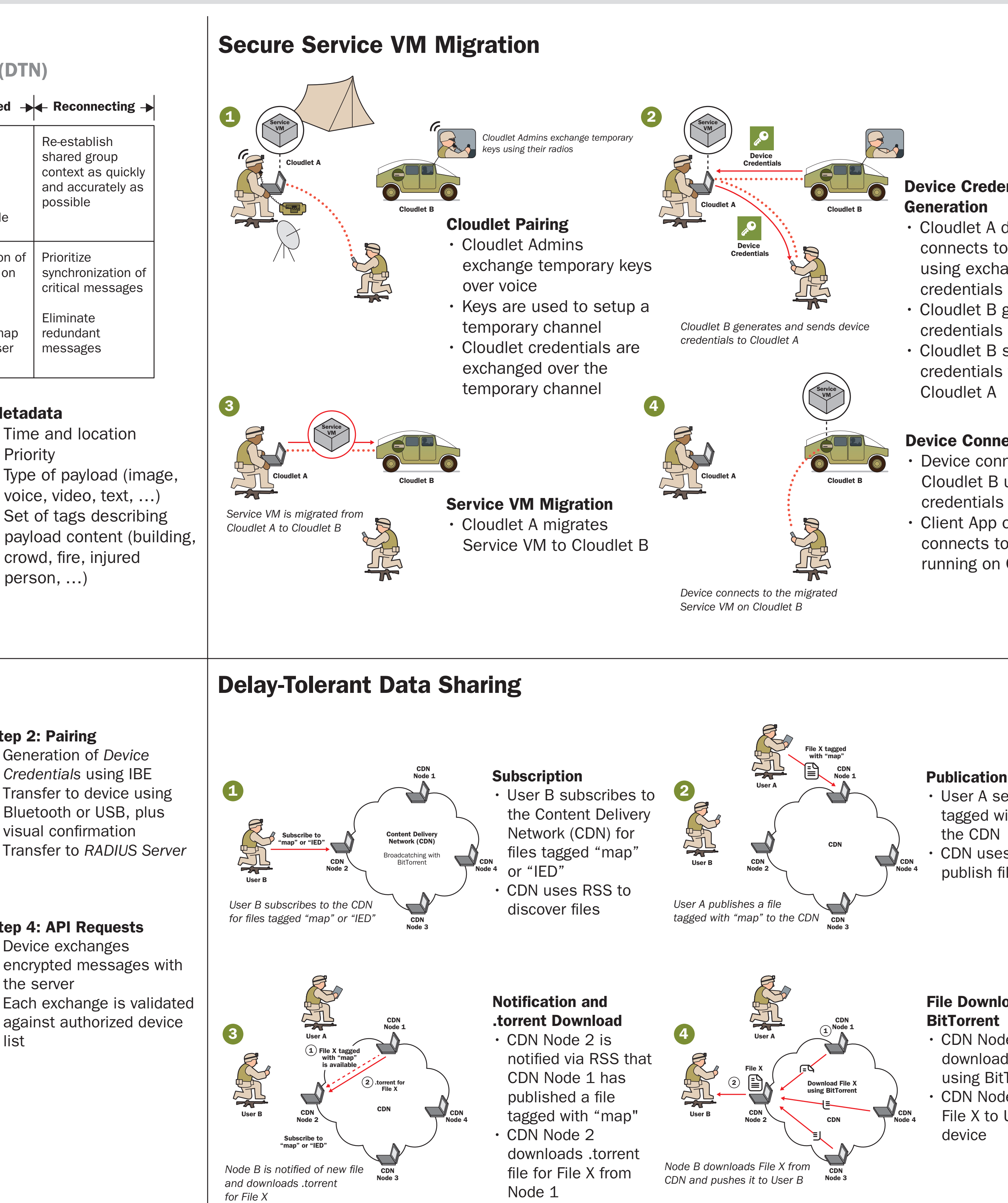

File Download using BitTorrent • CDN Node 2 downloads File X using BitTorrent • CDN Node 2 pushes File X to User B's device

### Step 4: API Requests

list

### Device Credential • Cloudlet A discovers and connects to Cloudlet B using exchanged • Cloudlet B generates new credentials for Device • Cloudlet B sends credentials to Device via

Device Connection Device connects to Cloudlet B using new • Client App on Device connects to Service VM running on Cloudlet B

**Publication** • User A sends File X tagged with "map" to the CDN • CDN uses RSS to publish files

### Metadata

- Time and location Priority
- Type of payload (image, voice, video, text, …)
- Set of tags describing payload content (building, crowd, fire, injured person, …)

# Trusted Identities in Disconnected Environments **Delay-Tolerant Data Sharing**

### Features:

- Pre-Provisioned
- Cloudlets w/ App Store
- Standard Packaging of
- Service VMs • Optimal Cloudlet
- **Selection**
- Cloudlet Management **Console**
- Cloudlet Handoff/ Migration
- Secure Key Generation and Exchange

## Previous Work

Tactical Cloudlets

### Delay-Tolerant Networking (DTN)